# *CCSSE* **How Benchmarks are Calculated**

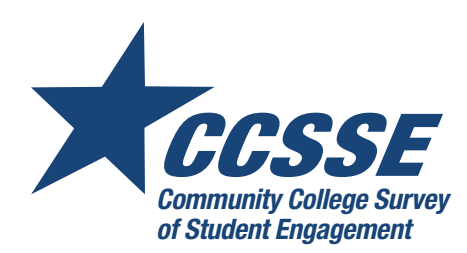

*CCSSE* benchmarks are groups of conceptually related survey items that focus on institutional practices and student behaviors that promote student engagement—and that are positively related to student learning and persistence. The five *CCSSE* benchmarks are active and collaborative learning, academic challenge, student effort, student-faculty interaction, and support for learners. Two types of benchmark scores are included in each college's data set: raw benchmark scores and standardized benchmark scores for each respondent.

Standardized benchmark scores are useful for comparing one college to a comparison group of colleges (e.g., other colleges of a similar size) or the three-year cohort at any one point in time. Standardized benchmark scores can also be used to determine how well subgroups within the college are doing relative to other subgroups, such as developmental and non-developmental students.

Raw benchmark scores are the appropriate measures to use for colleges that wish to conduct longitudinal trend analyses. Standardized benchmark scores are not appropriate for longitudinal analysis as they are recalculated every year and are based on the distribution of responses for each annual three-year cohort. Raw benchmark scores, on the other hand, are not affected by fluctuations in the distribution of national responses from year to year.

The creation of both types of benchmark scores involves reverse coding items where necessary and converting all responses to the same scale. After these initial steps are taken, raw benchmark scores are computed for each respondent.

Raw benchmark scores are computed by averaging the rescaled scores of their related survey items. Benchmark scores are then standardized around the mean of *CCSSE* Cohort respondents' scores so that benchmarks have a mean of 50, a standard deviation of 25, and are weighted by full-time and less than full-time enrollment status. A standard deviation of 25 is used to ensure that over 95% of benchmark scores fall between zero and 100, providing an understandable scale for member colleges. Then, using the raw benchmark scores, standardized benchmark scores are computed for each respondent.

Please note that individual colleges cannot compute standardized benchmark scores as this process can only be completed using the full three-year cohort data set. However, recalculated standardized benchmark and raw benchmark scores for each student record are included in each college's data file. College, campus, and group-level benchmarks can be calculated by computing the average of the individual benchmark scores, either raw of standardized. The steps used to create the benchmark scores are explained in more detail below.

## **Creating Benchmark Scores**

## **1. Reverse code items where necessary.**

The first step is to determine which items, if any, need to be reverse coded so that a high score on the item represents a desirable behavior. For example, the item "Come to class without completing readings or assignments" (item 4e) is originally coded such that 1=never and 4=four or more times. In this case, "Never" should have a higher positive impact on the benchmark score than coming to class unprepared four or more times. The easiest way to reverse code this item is to use the following formula that assumes, as in the case of "Come to class without completing readings or assignments," the item has four response options:

ReverseScore = 5 – OriginalScore.

For "Come to class without completing readings or assignments," the reverse codes would be: CLUNPREP  $Rev = 5 - CLUNPREP$ .

> $4 = 5-1$  (4 becomes the value for "Never")  $3 = 5-2$  (3 becomes the value for "Once")  $2 = 5-3$  (2 becomes the value for "Two or three times")  $1 = 5-4$  (1 becomes the value for "For or more times")

*(NOTE: Item 4e is the only item that will need to be reverse coded on CCSSE.)* 

#### **2. Convert all items to a common scale with a range of 0–1.**

After reverse coding item 4e, the next step is to convert all items to a common 0 (zero) to 1 scale. The following formula is used to accomplish this conversion:

RescaledScore = (OriginalScore - 1) / (max response value - 1).

Using the "Come to class without completing the readings or assignments" example again, where the original variable name is CLUNPREP, the formula would be:

> CLUNPREP\_RevRaw = (CLUNPREP\_Rev – 1) / 3  $0.00 = (1 - 1)/3$  $0.33 = (2 - 1)/3$  $0.66 = (3 - 1)/3$  $1.00 = (4 - 1)/3$

*(NOTE: Remember when working with the reverse-coded items to use the reverse-coded variable in this step.)*

#### **3. Create raw benchmark scores.**

Calculation of the raw benchmark scores use the newly-created rescaled (0–1) variables. The raw benchmark scores are created by calculating the average score of the items that compose the benchmark. Using the Active and Collaborative Learning (ACTCOLL) benchmark as an example and the item numbers from the survey as variable names [the variable names are enclosed in square brackets], the formula for computing the raw benchmark score is:

> ACTCOLL Raw =  $(4a[clquest] + 4b[clpresent] + 4f[classarp] + 4q[occqrp] +$ 4h[tutor] + 4i[commproj] + 4r[oocideas]) / 7.

#### **4. Compute standardized benchmark scores.**

Before explaining this step, it is important to reiterate that standardized benchmark scores cannot be computed without having the entire cohort data set (all respondents included in the 3-year cohort). As such, this step is only briefly explained.

The Center uses the STANDARD procedure in SAS to create the standardized benchmark scores across the three-year cohort so the average benchmark is 50 with a standard deviation of 25 at the student record level. To account for the inherent sampling bias, this calculation includes weights, the utilization of which is explained in the next step.

## **5. Compute group-level benchmark scores.**

The process explained above creates benchmark scores (raw and standardized) for every respondent in the primary sample. The process for creating group-level (e.g., male and female) benchmark scores is the same as for both raw and standardized benchmarks. In most circumstances, the group-level benchmarks are created by calculating the weighted average of a benchmark variable for the members of the group. Sampling for *CCSSE* is done at the class level and, as such, full-time students are more likely to be included in the sample than less than full-time students because full-time students take more classes. To account for this sampling bias, most analyses, including the computation of group-level benchmark scores, must incorporate weights so the results are more representative of the actual distribution of students at a given college. Weighting is not employed when groups are formed based on enrollment status (less than full-time and full-time).

See ["When to Use Weights](#page-6-0)" for a more detailed discussion of using weights in analyzing *CCSSE* data.

*(NOTE: Standardized benchmark scores are not created for oversample respondents.)* 

## **Computing the Five** *CCSSE* **Benchmark Scores**

As previously discussed in detail, the standard process for calculating individual respondentlevel benchmark scores involves:

- 1. Reverse coding items (where applicable)
- 2. Converting scores on benchmark items to a common scale with a range of  $0 - 1$  (zero to one)
- 3. Computing the benchmark score
- 4. Computing group-level benchmark scores
	- a. Raw benchmark scores
	- b. Standardized benchmark scores

## **Active and Collaborative Learning (7 items: 4a, 4b, 4f, 4g, 4h, 4i, and 4r)**

The Active and Collaborative Learning benchmark does not include any items that require reverse coding, so the first step above is not applicable.

The process for converting the original scale for each item to a 0–1 scale is the same as described above, varying only by the number of response options for any given item. The math for converting each item is presented below.

> Q4a (4-point scale, 1-4): clquest raw = (clquest – 1) / 3 Q4b  $(4\text{-point scale}, 1-4)$ : clpresen raw = (clpresen – 1) / 3 Q4f  $(4\text{-point scale}, 1-4)$ : classgrp raw = (classgrp – 1) / 3 Q4g  $(4\text{-point scale}, 1-4)$ : occgrp raw =  $(\text{occup} - 1) / 3$ Q4h  $(4\text{-point scale}, 1-4)$ : tutor raw =  $(\text{tutor} - 1) / 3$

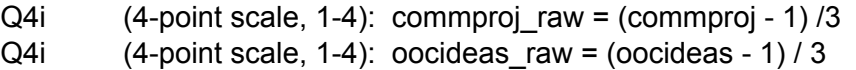

The new rescaled variables can now be used to calculate the raw individual-level benchmark scores. This is simply a matter of computing the average of the seven rescaled items:

> ACTCOLL = (clquest raw + clpresen\_raw + classgrp\_raw + occgrp\_raw + tutor raw + commproj raw + oocideas raw) / 7

The final step is creating the raw benchmark score for a given population subgroup. This is accomplished by computing the weighted average of the raw benchmark score (ACTCOLL) for all respondents in the subgroup of interest.

The raw benchmark variable for the Active and Collaborative Learning is ACTCOLL and the standardized benchmark variable is ACTCOLL\_STD. Computation of a population subgroup standardized benchmark score follows the same procedure just described for the raw subgroup benchmark score substituting ACTCOLL\_STD for ACTCOLL.

## **Student Effort (8 items: 4c, 4d, 4e, 6b, 10a, 13d1, 13e1, and 13h1)**

The Student Effort benchmark contains one item (4e) that requires reverse coding. This item is reverse coded using the following process:

$$
Q4e (4-point scale): clunprep\_rev = (5-clunprep)
$$

The process for converting the original scale for each item to a 0–1 scale is the same as described above, varying only by the number of response options for any given item. The math for converting each item is presented below.

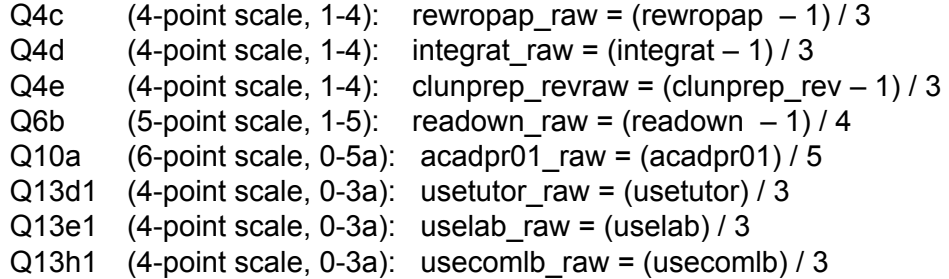

*(NOTE: The lowest value on the original scale is zero, so we do not need to subtract 1 from the original scale prior to division to create the 0-1 rescaled variable.)*

The new rescaled variables can now be used to calculate the raw individual-level benchmark scores. This is simply a matter of computing the average of the eight rescaled items:

> STUEFF = (rewropap\_raw + integrat\_raw + clunprep\_revraw + readown\_raw + acadpr01 raw + usetutor raw + uselab raw + usecomlb raw) / 8

The final step is creating the raw benchmark score for a given population subgroup. This is accomplished by computing the weighted average of the raw benchmark score (STUEFF) for all respondents in the subgroup of interest.

The raw benchmark variable for the Student Effort benchmark is STUEFF, and the standardized benchmark variable is STUEFF\_STD. Computation of a subgroup standardized benchmark score follows the same procedure as just described for the raw subgroup benchmark score substituting STUEFF\_STD for STUEFF.

## **Academic Challenge (10 items: 5b, 5c, 5d, 5e, 5f, 6a, 6c, 7, 9a, and 4p)**

The Academic Challenge benchmark does not include any items requiring reverse coding, so the first step above is not applicable.

The process for converting the original scale for each item to a 0–1 scale is the same as described above, varying only by the number of response options for any given item. The math for converting each item is presented below.

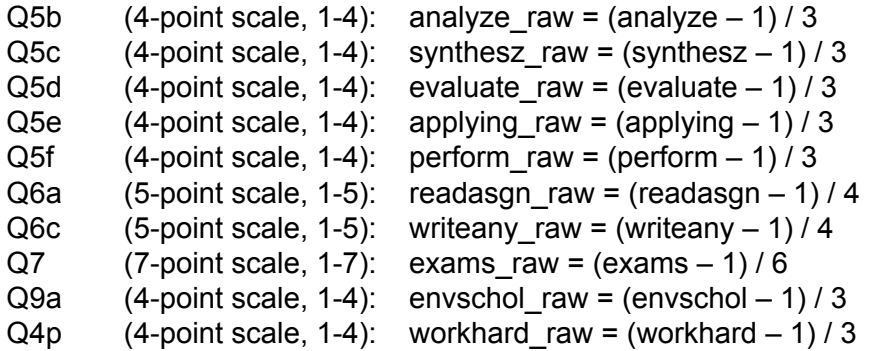

The new rescaled variables can now be used to calculate the raw individual-level benchmark scores. This is simply a matter of computing the average of the ten rescaled items:

> ACCHALL = (analyze\_raw + synthesz\_raw + evaluate\_raw + applying\_raw + perform\_raw+ readasgn\_raw + writeany\_raw + exams\_raw + envschol\_raw + workhard\_raw) /10

The final step is creating the raw benchmark score for a given population subgroup. This is accomplished by computing the weighted average of the raw benchmark score (ACCHALL) for all respondents in the subgroup of interest.

The raw benchmark variable for the Academic Challenge benchmark is ACCHALL and the standardized benchmark variable is ACCHALL\_STD. Computation of a population subgroup standardized benchmark score follows the same procedure as just described for the raw subgroup population benchmark score substituting ACCHALL\_STD for ACCHALL.

## **Student-Faculty Interaction (6 items: 4k, 4l, 4m, 4n, 4o, and 4q)**

The Student-Faculty Interaction benchmark does not include any items requiring reverse coding, so the first step above is not applicable.

The process for converting the original scale for each item to a 0–1 scale is the same as

described above, varying only by the number of response options for any given item. The math for converting each item is presented below.

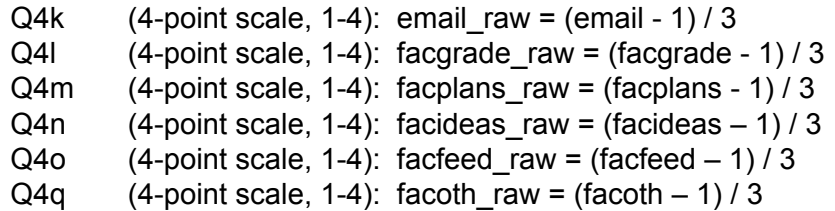

The new rescaled variables can now be used to calculate the raw individual-level benchmark scores. This is simply a matter of computing the average of the six rescaled items in this scale:

> STUFAC = (email raw + facgrade raw + facplans raw + facideas raw + facfeed raw + facoth raw) / 6

The final step is creating the raw benchmark score for a given population subgroup. This is accomplished by computing the weighted average of the raw benchmark score (STUFAC) for all respondents in the subgroup of interest.

The raw benchmark variable for the Student-Faculty Interaction benchmark is STUFAC and the standardized benchmark variable is STUFAC\_STD. Computation of a population subgroup standardized benchmark score follows the same procedure as just described for the raw subgroup population benchmark score substituting STUFAC\_STD for STUFAC.

## **Support for Learners (7 items: 9b, 9c, 9d, 9e, 9f, 13a1, and 13b1)**

The Support for Learners benchmark does not include any items that require reverse coding, so the first step above is not applicable.

The process for converting the original scale for each item to a 0–1 scale is the same as described above, varying only by the number of response options for any given item. The math for converting each item is presented below.

> Q9b (4-point scale, 1-4): envsuprt raw = (envsuprt – 1) / 3 Q9c (4-point scale, 1-4): envdivrs raw = (envdivrs – 1) / 3 Q9d  $(4\text{-point scale}, 1-4)$ : envnacad raw = (envnacad – 1) / 3 Q9e  $(4\text{-point scale}, 1-4)$ : envsocal raw = (envsocal – 1) / 3 Q9f (4-point scale, 1-4): finsupp raw =  $(\text{finsupp} - 1) / 3$ Q13a1 (4-point scale, 0-3a): useacad raw = (useacad)  $/ 3$  $Q13b1$  (4-point scale, 0-3a): usecacou raw = (usecacou) / 3

*(NOTE: The lowest value on the original scale is zero, so we do not need to subtract 1 from the original scale prior to division to create the 0-1 rescaled variable.)* 

The new rescaled variables can now be used to calculate the raw individual-level benchmark scores. This is simply a matter of computing the average of the seven rescaled items:

SUPPORT = (envsuprt raw + endivrs raw + envnacad raw + envsocal raw  $+$  finsupp\_raw + useacad\_raw + usecacou\_raw) / 7

<span id="page-6-0"></span>The final step is creating the raw benchmark score for a given population subgroup. This is accomplished by computing the weighted average of the raw benchmark score (SUPPORT) for all respondents in the subgroup of interest.

The raw benchmark variable for the Support for Learners benchmark is SUPPORT and the standardized benchmark variable is SUPPORT STD. Computation of a population subgroup standardized benchmark score follows the same procedure as just described for the raw subgroup population benchmark score substituting SUPPORT STD for SUPPORT.

#### **When to Use Weights**

In the *CCSSE* sampling procedure, students are sampled at the classroom level. As a result, full-time students, who by definition are enrolled in more classes than less than full-time students, are more likely to be sampled. To adjust for this sampling bias, CCSSE results are weighted using the most recently available IPEDS data. College data sets include a variable called IWEIGHT that contains the appropriate weight for each respondent. This variable is also used in the *CCSSE* online reporting system.

Because weights are based on enrollment status, analysis of *CCSSE* results in which less than full-time students are in one group and full-time students in another group should not employ weights. Further, when comparing subgroups broken out by enrollment status (e.g., less than full-time male with less than full-time female students), weights should not be used. And, when reporting simple demographics (e.g., the number of male and female students, number of respondents by race/ethnicity), weights should not be used.

When comparing all members of one subgroup with members of another subgroup (e.g., all developmental students with all non-developmental students in which both less than full-time and full-time students are included in the analysis), weights should be used.

As noted above, weights are determined using the most recent publicly available IPEDS data. As the publicly available IPEDS data at the time the *CCSSE* data set is created are approximately three years old, they may not accurately reflect a college's current student population. For example, in the case that a college has experienced a significant change in enrollment characteristics during the three years prior to administering *CCSSE*, the college's institutional research department may want to consider whether the weights based on IPEDS numbers are completely appropriate.

Another example of when to consider not using weights is when the vast majority of students at the college are either full-time or less than full-time. As an example, if 92% of students are fulltime, a college may want to look at the unweighted results for full-time students to guide many campus decisions.